В режиме контроля (рисунок 8) учащийся должен пройти виртуальный квест, выбирая один вариант действия из нескольких предложенных. При правильном выборе порядка действий учащийся успешно справляется с заданием. Оценивание производится в двух режимах: «Зачет сдан»; «Зачет не сдан».

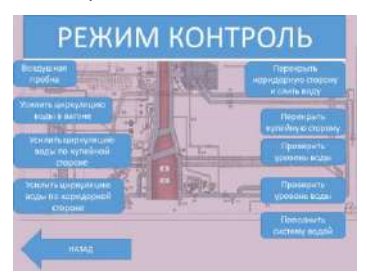

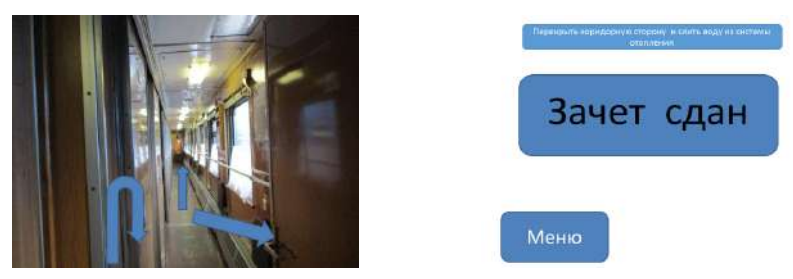

Рисунок 8 – Фрагмент режима контроля

Использование электронных тренажеров в процессе подготовки поездных электромехаников и проводников пассажирских вагонов облегчает преодоление трудностей в усвоении учебного материала, делает процесс обучения интересным и занимательным.

#### **Список литературы**

1 Студопедия [Электронный ресурс]. – Режим доступа : <https://studopedia.info/1-17810.html> . – Дата доступа : 22.06.2018.

#### УДК 378.147:811.111

# **ИСПОЛЬЗОВАНИЕ МУЛЬТИМЕДИЙНЫХ ПРЕЗЕНТАЦИЙ НА ЗАНЯТИЯХ АНГЛИЙСКОГО ЯЗЫКА**

### *М. Н. ЛИПСКАЯ*

*Белорусский государственный университет транспорта, г. Гомель*

В современных условиях важной задачей образования является формирование коммуникативной культуры обучающихся. Информационные компьютерные технологии становятся эффективным средством, которое способствует расширению образовательного пространства. Мы живем в век развития современных информационных технологий, когда огромное количество информации оказывает значительное влияние на любого человека. Сейчас нужно уметь получать информацию из различных источников, пользоваться ей и создавать ее самому. Использование информационных компьютерных технологий расширяет возможности преподавателя в обучении иностранному языку. Использование мультимедийных средств обучения – закономерный этап развития педагогических технологий.

Обучение английскому языку с помощью информационно-коммуникативных технологий характеризуется такими особенностями:

возможностью двустороннего общения студента с преподавателем.

доступом к разным источникам языковой и неязыковой информации.

В учебном процессе преподавателями кафедры «Славянские и романо-германские языки» часто используются такие средства информационных компьютерных технологий, как: электронные энциклопедии и справочники, электронные учебники и пособия, демонстрируемые с помощью компьютера и мультимедийного проектора; образовательные ресурсы Интернета; тренажеры и программы тестирования; проекты и научно-исследовательские работы.

Основные цели использования информационно-коммуникативных технологий на уроках английского языка:

повышение мотивации к изучению языка;

- развитие речевой компетенции;
- увеличение объема лингвистических знаний;
- расширение объема знаний о социокультурной специфике страны изучаемого языка;
- развитие способности и готовности к самостоятельному изучению английского языка.

Использование информационно-коммуникативных технологий на занятиях английского языка – требование настоящего времени. Преподаватель затрачивает больше времени на подготовку к занятию, но результат того стоит, так как информационно-коммуникативные технологии создают идеальные условия для формирования интеллектуальной компетентности и креативности обучаемых. Использование этих средств на занятиях помогает создать в группе атмосферу взаимопонимания и сотрудничества между студентами, стимулирует активность и творчество у обучаемых, формирует положительное отношение к учебной деятельности, развивает мотивацию.

На своих занятиях мы используем такие технические средства, как аудио, видео, компьютер, проектор. Все эти технические средства помогают нам успешно справляться с решением задач современной образовательной системы. Интерактивное обучение на основе мультимедийных программ позволяет нам реализовывать методические, дидактические, педагогические и психологические принципы, делает процесс обучения занимательным и креативным.

Преподавателями кафедры активно применяются мультимедийные презентации в процессе обучения. Студенты используют Интернет, чтобы найти материал и подготовить проект. Для подготовки презентации студент должен провести научно-исследовательскую работу, использовать и изучить большое количество источников информации и выбрать необходимый материал. Каждая презентация – продукт индивидуального творчества, индивидуальной работы. В процессе работы над презентациями развивается мотивация к изучению иностранного языка, расширяются фоновые знания обучаемого, кругозор, развиваются интеллектуальные функции. Мультимедийная презентация даёт прекрасную возможность реализовать коммуникативную функцию языка. Мультимедийная презентация с иллюстрациями, звуком делает занятие занимательным и красочным. Презентацию преподаватель может подготовить сам или подключить к работе студентов. Готовя презентацию, студент тренируется логически правильно строить своё выступление, выражать законченную мысль, имеющую коммуникативную направленность, логически рассуждать, сопоставлять и сравнивать полученный им материал. Мультимедийные презентации могут быть использованы на «открытых» уроках, текущих уроках, внеаудиторных мероприятиях.

На занятиях английского языка в основном применяются обучающие презентации. Каждая тема всегда заканчивается повторением, закреплением и обобщением изученного материала. Студентам предлагается на этапе повторения создать проект. Например, при работе над темами «Социальнополитический и социокультурный портрет Республики Беларусь» и «Социально-политический и социокультурный портрет страны изучаемого языка» студентам предлагается, самостоятельно изучив, собрав и обработав материал по темам, создать презентацию. Группа предварительно делится на две команды, затем, получив задание, команды начинают работу над созданием презентации. Работая над презентацией, обучаемые систематизируют приобретенные знания и применяют их на практике. Студенты работают над презентацией с удовольствием и интересом, видят результат своей деятельности. На итоговом занятии студенты из разных команд представляют презентацию по теме. Затем команды-противники задают различные вопросы, направленные на получение дополнительной информации, а также уточнение заинтересовавших их фактов. С каждым разом обучаемые выполняют мультимедийные презентации более качественно.

Готовясь к занятиям, мы часто сталкиваемся с проблемой отсутствия раздаточного материала. Решить эту проблему помогают мультимедийные презентации. В настоящее время только учебника и преподавателя для формирования самостоятельности мышления недостаточно. Необходима информация, отражающая разные точки зрения на одну и ту же проблему, дающая обучаемым пищу для размышлений, анализа, самостоятельных выводов, сравнения.

Роль педагога меняется на занятиях при работе с информационно-коммуникативными технологиями. Его основная задача – поддерживать и направлять обучаемых в их работе. Отношения со студентами строятся на принципах сотрудничества. Современный преподаватель должен считаться с тем, что информационно-коммуникационные технологии обучения прочно вошли в нашу жизнь. Использование новых информационных технологий на занятиях расширяет рамки образовательного процесса, способствует повышению мотивации обучаемых на занятиях, развитию интеллектуальных, творческих способностей, их умений самостоятельно приобретать знания.

Итак, дополнительные образовательные ресурсы являются неотъемлемой и очень важной частью информационно-образовательной среды. Использование информационно-коммуникативных технологий делает процесс обучения более эффективным, интересным, способствует развитию личностных качеств обучаемых.

Можно сделать вывод, что объем выполненных заданий на занятиях с использованием информационно коммуникативных технологий значительно больше того, что было бы сделано на обычном занятии. Использование информационно-компьютерных технологий позволяет повысить качество обучения, решать такие задачи, как наглядность, доступность, индивидуальность, самостоятельность, помогает активизировать учебно-познавательную деятельность и осуществлять индивидуальный подход к каждому студенту. Конечно, необходимо помнить, что компьютер не может заменить преподавателя на занятии. Необходимо тщательно планировать время работы с компьютером и использовать его именно тогда, когда эта работа действительно необходима.

УДК 377.1

## **ИСПОЛЬЗОВАНИЕ ТЕХНОЛОГИЙ ДОПОЛНЕННОЙ И ВИРТУАЛЬНОЙ РЕАЛЬНОСТИ В ПРЕПОДАВАНИИ СПЕЦИАЛЬНЫХ УЧЕБНЫХ ПРЕДМЕТОВ ПРИ ПОДГОТОВКЕ ПОМОЩНИКОВ МАШИНИСТА**

## *К. Н. МАШКОВ, А. С. СУШКЕВИЧ*

*Минский государственный профессионально-технический колледж железнодорожного транспорта им. Е. П. Юшкевича, Республика Беларусь*

Когнитивный опыт является основным элементом содержания образования, так как без знаний невозможно не только осуществлять творческую деятельность, но и научиться выполнять известные способы практической деятельности. Методом, обеспечивающим усвоение знаниевого аспекта образования, согласно М. Н. Скаткину, считается объяснительно-иллюстративный, направленный на формирование понятия, изучения и усвоение его назначения, связи его с другими понятиями. Возможности традиционных демонстрационных приемов ограничены: не позволяют в полной мере показать внутреннее строение механизмов.

Разносторонность и вариативность восприятия явления и описывающих его понятий эффективно обеспечивается с помощью современных информационных технологий, позволяющих преодолеть время, пространство, невозможность активного взаимодействия с изучаемым предметом [1]. Технологии мобильного обучения, такие как технологии дополненной и виртуальной реальности, использование QR-кодов, помогают привнести в традиционные формы подачи материала элемент компьютерной визуализации, способствуют развитию пространственного мышления.

В педагогической практике колледжа мы используем технологию дополненной реальности, взяв за основу мобильное приложение HP Reveal. Технология дополненной реальности – это технология наложения виртуальной (цифровой) информации на видимый объект. В качестве основы (маркера) может выступать изображение, фотография, схема или другой видимый объект. С помощью специальных программ на основу добавляются виртуальные объекты: ссылки на веб-страницы, видео, текст, графика и 3D-объекты (рисунок 1). Пользоваться ресурсами дополненной реальности учащиеся могут, установив мобильное приложение HP Reveal на свой мобильный телефон и подключившись к публичному каналу колледжа.

Мобильное приложение HP Reveal, дает возможность не только распознавать объекты, размещенные в библиотеке приложения, но и создавать собственную дополненную реальность. Так как готового наглядного материала, необходимого для изучения устройства тепловозов и электровозов в формате 3D практически нет, решили заняться созданием собственных 3D-моделей, воспользовавшись программой Autodesk Inventor Professional.

Программное решение Autodesk Inventor предлагает профессиональные инструменты для 3Dпроектирования в машиностроении, выпуска документации и моделирования изделий. Это инструмент, позволяющий воплощать полный цикл инженерной задумки: от набросков до двухмерных чертежей, визуализации прототипов и анимации [2].

Созданные нашими учащимися объекты демонстрируют устройство сложных деталей железнодорожного транспорта, помогают визуализировать объекты, увидеть их принцип работы при помощи 3D-анимации. На рисунке 2 представлены примеры созданных объектов.